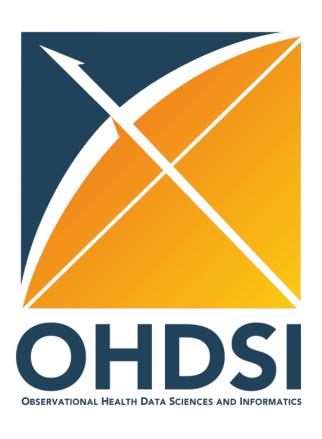

# April Olympians: Vocabulary techniques for ETL

Alexander Davydov, Tanya Skugarevskaya

Odysseus Data Services

Anna Ostropolets, Dmitry Dymshyts *Johnson & Johnson Innovative Medicine* 

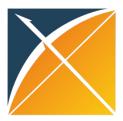

# Overview of topics

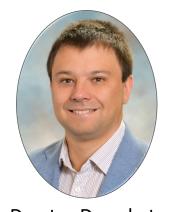

Dmytro Dymshyts

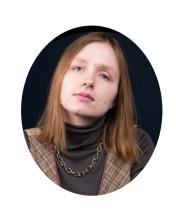

Tanya Skugarevskaya

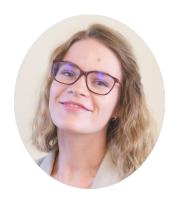

**Anna Ostropolets** 

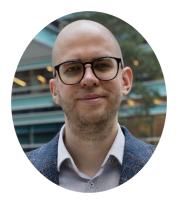

Alexander Davydov

How to map your source concepts

How to store your vocabularies/mappings

How to add your mappings/vocabularies to Athena

What's the future

Mapping principles
Mapping tools

Source\_to\_concept\_map Concept, concept\_relationship

Community contribution Mapping knowledge base

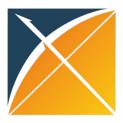

## What is a concept mapping?

Same term can be coded differently

Need for the universal representation

Standard concept representing all its non-standard counterparts

Source entities:

- F20.0 | Paranoid Schizophrenia (ICD10CM)
- 295.30 | Paranoid type schizophrenia, unspecified (ICD9CM)
- 10033872 | Paranoid schizophrenia (MedDRA)
- Schizophrenia (Medical notes)

Maps to relationship

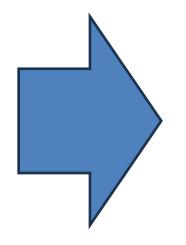

Target concept

64905009|Paranoid schizophrenia (SNOMED)

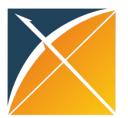

### Mapping principles

- Target standard concepts
  - Standard are the ones we're agreed to use in CDM and studies
- Domain and vocabulary consistency
  - lab data maps to measurement domain
    - o Calcium from labs maps to Calcium measurement, Calcium from drugs maps to Calcium Gluconate Injection
  - o cancer stage data maps to Measurement domain, Cancer Modifier vocabulary
- Usefulness
  - don't spend time mapping ambiguous or senseless in current setting source concepts
    - o for example, amongst lab tests names, the term 'blood', or concepts such as 'documents reviewed', 'patient refused', etc.
- if equivalent mapping is impossible
  - o map uphill (to less granular concept)
  - o if possible, map to several concepts to fully represent the source concept information, for example:

Diseases of the respiratory system complicating pregnancy, first trimester

Disease of the respiratory system complicating pregnancy

First trimester pregnancy

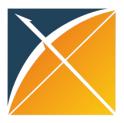

#### Identify source concepts

#### Scenario 1. Vocabulary that exists in Athena

You know which vocabulary is used or the source tells you

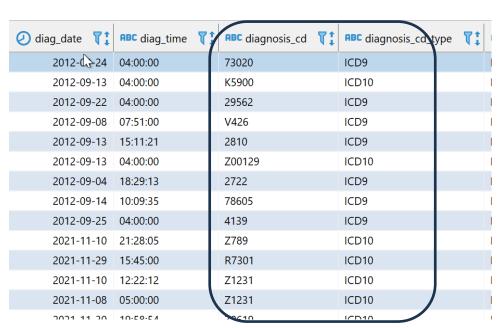

diagnosis\_cd -> concept\_code: 73020 ->730.20

Diagnosis\_cd\_type -> vocabulary\_id: ICD9 -> ICD9CM

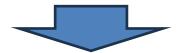

Source Concept: Unspecified osteomyelitis, site unspecified (ICD9CM)

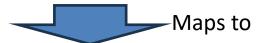

Target concept: Osteomyelitis (SNOMED)

#### What to do:

Identify source concepts and use Maps and Maps to value relationships in OHDSI vocabulary to get to standard concepts

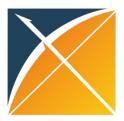

# Identify source concepts

#### Scenario 2. Vocabulary absent in Athena

| RBC standard_disease_code | RBC standard_disease_name        | RBC icd10_level4_code | RBC icd10_level4_name                                         |
|---------------------------|----------------------------------|-----------------------|---------------------------------------------------------------|
| 8850569                   | Superficial skin infection       | L089                  | Local infection of skin and subcutaneous tissue, unspecified  |
| 5351003                   | chronic gastritis                | K295                  | Chronic gastritis, unspecified                                |
| 5580037                   | chronic enteritis                | K529                  | Noninfective gastroenteritis and colitis, unspecified         |
| 0091009                   | acute gastroenteritis            | A099                  | Gastroenteritis and colitis of unspecified origin             |
| 3814010                   | otitis media with effusion       | H659                  | Nonsuppurative otitis media, unspecified                      |
| 8847603                   | seasonal allergic conjunctivitis | H101                  | Acute atopic conjunctivitis                                   |
| 8837491                   | vaginitis                        | N760                  | Acute vaginitis                                               |
| 2809009                   | iron-deficiency anemia           | D509                  | Iron deficiency anaemia, unspecified                          |
| 3000010                   | anxiety neurosis                 | F411                  | Generalized anxiety disorder                                  |
| 1539002                   | colon cancer                     | C189                  | Malignant neoplasm of colon / Colon, unspecified              |
| 3898008                   | inner ear hearing loss           | H905                  | Sensorineural hearing loss, unspecified                       |
| 6221003                   | uterine cervical dysplasia       | N879                  | Dysplasia of cervix uteri, unspecified                        |
| 9100006                   | forehead abrasion                | S002                  | Other superficial injuries of eyelid and periocular area      |
| 5280017                   | stomatitis                       | K121                  | Other forms of stomatitis                                     |
| 0075170                   | doon voin thrombosis             | 1000                  | Dhlahitis and thrombanhlahitis of other deen vessels of lower |

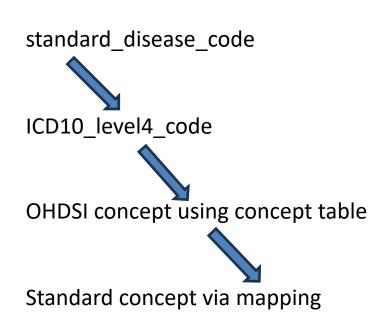

#### What to do:

Try to find a crosswalk to the Vocabulary that exists in Athena, then follow Scenario # 1 If not, do lexical match

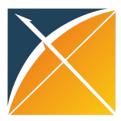

### Identify source concepts

#### Scenario 3. Text entries

| RBC ptid | onote_date T neoplasm_histology_key         | RBC neoplasm_type 7 | ABC neoplasm_qualifier 🏋 | RBC neoplasm_temporal_status | ABC direction 📆 | RBC neopla 📆 | RBC neoplasm_dx_date_type | RBC histology             | RBC histology_qualifier \(\forall^2\) | RBC histology_temporal_statt |
|----------|---------------------------------------------|---------------------|--------------------------|------------------------------|-----------------|--------------|---------------------------|---------------------------|---------------------------------------|------------------------------|
| Ī        | 2013-03-07 030e01e5f65468be1bba9d29c0680f8e | colon               | actual                   | current                      | [NULL]          | [NULL]       | [NULL]                    | [NULL]                    | [NULL]                                | [NULL]                       |
|          | 2013-03-01 55cb44c7a0254cf98499402f6a88d7b2 | [NULL]              | [NULL]                   | [NULL]                       | [NULL]          | [NULL]       | [NULL]                    | adenocarcinoma            | actual                                | current                      |
|          | 2013-03-18 c25e5b7a18d32ff522bd0fc3ed104007 | ovarian             | actual                   | history                      | [NULL]          | [NULL]       | [NULL]                    | carcinoma                 | actual                                | history                      |
|          | 2013-03-28 576ee8ec6ebc36f771a987fcf2da69fa | prostatic           | actual                   | current                      | [NULL]          | [NULL]       | [NULL]                    | [NULL]                    | [NULL]                                | [NULL]                       |
|          | 2013-03-22 050189bf6330975ea8915a07a52d44ce | mammary             | actual                   | current                      | right           | [NULL]       | [NULL]                    | [NULL]                    | [NULL]                                | [NULL]                       |
|          | 2013-03-05 3820bd911da8632f24c8afe81bc9fcae | [NULL]              | [NULL]                   | [NULL]                       | [NULL]          | [NULL]       | [NULL]                    | melanoma                  | actual                                | current                      |
|          | 2013-03-08 0cb8e9b83b1473f7b2c0ac3f5dc4d7c4 | colon               | actual                   | history                      | [NULL]          | [NULL]       | [NULL]                    | [NULL]                    | [NULL]                                | [NULL]                       |
|          | 2013-03-11 072817cf3ebbbbe7af8fe9f2991ef2dd | bladder             | actual                   | current                      | [NULL]          | [NULL]       | [NULL]                    | [NULL]                    | [NULL]                                | [NULL]                       |
|          | 2013-03-10 7621a0584fd82b2210b4d2cb1687ed98 | prostatic           | actual                   | history                      | [NULL]          | [NULL]       | [NULL]                    | [NULL]                    | [NULL]                                | [NULL]                       |
|          | 2013-03-30 d5c49bfd9b62c514f0c758ce4f564223 | mammary             | actual                   | history                      | right           | [NULL]       | [NULL]                    | [NULL]                    | [NULL]                                | [NULL]                       |
|          | 2013-03-28 0637791b317c2248106acc518e03a4f7 | [NULL]              | [NULL]                   | [NULL]                       | [NULL]          | [NULL]       | [NULL]                    | lymphoma, non-hodgkin     | actual                                | current                      |
|          | 2013-03-09 0797c0f4b6223f3eb4186da8a3bda8a2 | lung                | actual                   | current                      | [NULL]          | [NULL]       | [NULL]                    | squamous epithelial cells | actual                                | current                      |
|          | 2013-03-07 094d1fa02ac9cf14c77be1fdbd583d19 | mammary             | actual                   | current                      | right           | [NULL]       | [NULL]                    | [NULL]                    | [NULL]                                | [NULL]                       |
|          | 2013-03-22 0d49b5045496056d45bbba343475a209 | cecum               | actual                   | current                      | [NULL]          | 201211dd     | incomplete                | adenocarcinoma            | actual                                | current                      |

#### What to do:

Identify source concept, it can be tricky: in this case it's made of 3 columns:

direction + neoplasm type + histology: right mammary carcinoma

→ Mapping using Lexical match

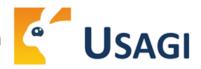

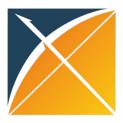

## Mapping tools

Usagi

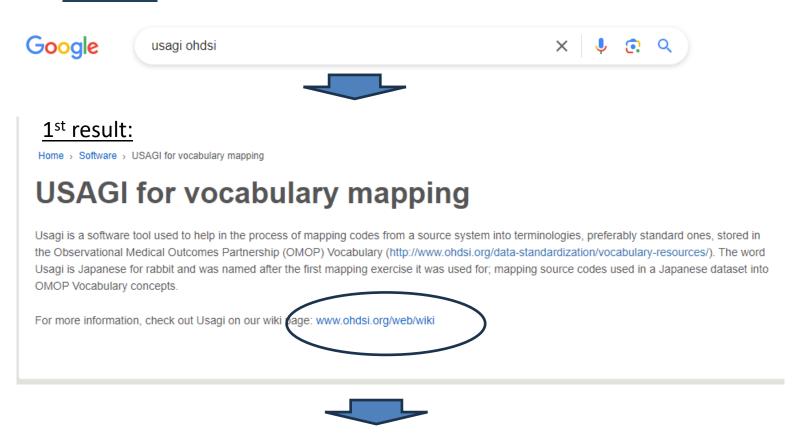

https://www.ohdsi.org/web/wiki/doku.php?id=documentation:software:usagi

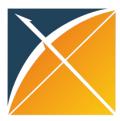

#### Nicely written documentation

#### Usagi

NOTICE APRIL 2021: this page is not updated anymore, the most recent documentation can be found on Github

**W**http://ohdsi.github.io/Usagi

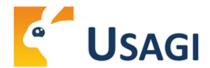

#### Introduction

Usagi is a software tool created by the Observational Health Data Sciences and Informatics (OHDSI) team and is used to help in the process of mapping codes from a source system into the standard terminologies stored in the Observational Medical Outcomes Partnership (OMOP) Vocabulary ( \( \hat{\sigma} \) http://www.ohdsi.org/data-standardization/vocabularyresources/). The word Usagi is Japanese for rabbit and was named after the first mapping exercise it was used for; mapping source codes used in a Japanese dataset into OMOP Vocabulary concepts.

Mapping source codes into the OMOP Vocabulary is valuable for two main reasons:

- When converting a raw dataset into the OMOP Common Data Model (CDM) ( http://www.ohdsi.org/data-standardization/the-common-data-model/), translating source specific codes into standard concepts (i.e. RxNorm or SNOMED) translates the source data into a "common language" other CDMs follow.
- Having source codes tied into the OMOP Vocabulary concepts allow a researcher to leverage the power of finding relevant source codes leveraging classification terminologies in the OMOP Vocabulary (e.g. find all antipsychotic medications or find all condition codes related to heart failure).

#### Scope and purpose

Source codes that needs mapping are loaded into the Usagi (if the codes are not in English additional translations columns are needed). A term similarity approach is used to connect source codes to Vocabulary concepts. However these code connections need to be manually reviewed and Usagi provides an interface to facilitate that.

#### Table of Contents

- Usagi
- Introduction
- Scope and purpose
- Process Overview
- Installation and support
- Using the Application Functions
- Importing Source Codes into
- . Reviewing Source Code to OMOP Vocabulary Concept
- Export the Usagi Map Created
- Updating an Usagi mapping
- · Menu Options

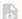

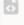

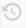

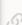

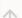

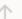

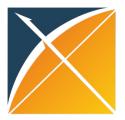

#### How to use usagi

- Install usagi
- Download and unzip the OHDSI vocabulary
- Built an index
- Import source codes and map them

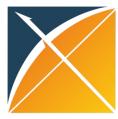

### Import codes

| 4 | Usagi | v1.4.3    |
|---|-------|-----------|
|   | osag. | V 11 11.5 |

| <u>F</u> ile <u>E</u> dit <u>V</u> iew <u>H</u> elp |                 |      |
|-----------------------------------------------------|-----------------|------|
| <u>O</u> pen                                        | Ctrl-O          | uen: |
| Import codes                                        | Ctrl-I          |      |
| Apply previous mapping                              | nport a file co | ntai |
| Export source_to_concept                            | t_map Ctrl-E    |      |
| Export for review                                   | Ctrl-R          |      |
| <u>S</u> ave                                        | Ctrl-S          |      |
| Save As                                             |                 |      |
| Exit                                                |                 |      |

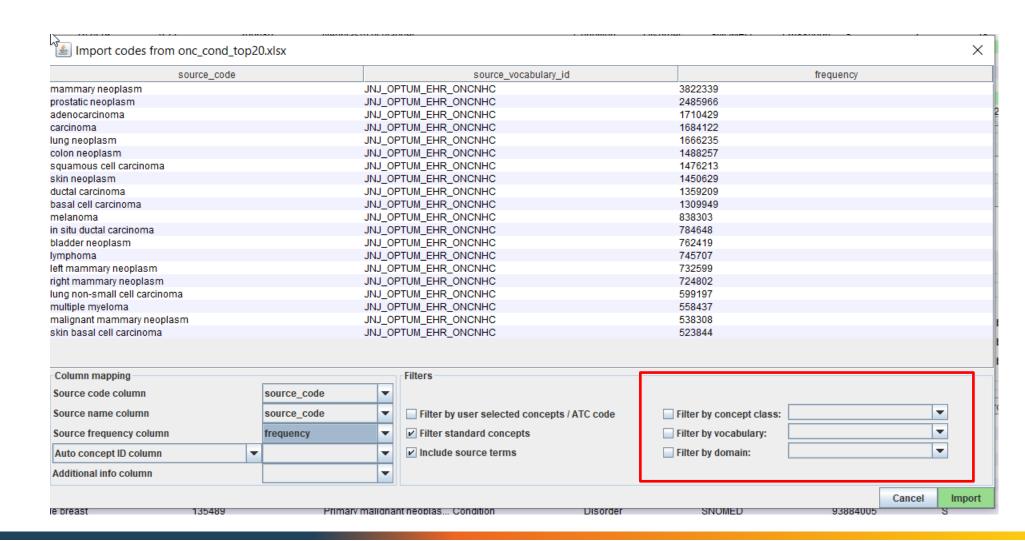

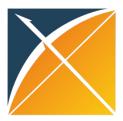

# Mapping without filters of target

| Source code                   | So   | Frequency | Match score ▼ | Con | . Concept name                           | Domain      | Concept class | Vocabulary | Concept code | Stand | dard concep |
|-------------------------------|------|-----------|---------------|-----|------------------------------------------|-------------|---------------|------------|--------------|-------|-------------|
| adenocarcinoma                | ad   | 1710429   | 1.00          | 458 | Adenocarcinoma                           | Meas Value  | Answer        | LOINC      | LA11900-0    | S     |             |
| ductal carcinoma              | du   | 1359209   | 1.00          | 422 | Infiltrating duct carcinoma              | Observation | Morph Abnorma | .SNOMED    | 82711006     | S     |             |
| squamous cell carcinoma       | sq   | 1476213   | 1.00          | 363 | Squamous cell carcinoma                  | Meas Value  | Answer        | LOINC      | LA23735-6    | S     |             |
| multiple myeloma              | mu   | 558437    | 1.00          | 360 | Multiple myeloma                         | Meas Value  | Answer        | LOINC      | LA31350-4    | S     |             |
| melanoma                      | me   | 838303    | 1.00          | 458 | Melanoma                                 | Meas Value  | Answer        | LOINC      | LA14279-6    | S     |             |
| lymphoma                      | ly   | 745707    | 1.00          | 458 | Lymphoma                                 | Meas Value  | Answer        | LOINC      | LA15685-3    | S     |             |
| carcinoma                     | car  | 1684122   | 1.00          | 458 | Carcinoma                                | Meas Value  | Answer        | LOINC      | LA15448-6    | S     | NF.         |
| basal cell carcinoma          | ba   | 1309949   | 1.00          | 402 | Basal cell carcinoma                     | Observation | Morph Abnorma | .SNOMED    | 1338007      | S     | ·           |
| lung non-small cell carcinoma | lun  | 599197    | 0.89          | 402 | Non-small cell carcinoma                 | Observation | Morph Abnorma | .SNOMED    | 128632008    | S     |             |
| skin basal cell carcinoma     | ski  | 523844    | 0.87          | 411 | Basal cell carcinoma of skin             | Condition   | Disorder      | SNOMED     | 254701007    | S     |             |
| prostatic neoplasm            | pro: | 2485966   | 0.84          | 432 | Metastatic malignant neoplasm            | Condition   | Disorder      | SNOMED     | 128462008    | S     |             |
| bladder neoplasm              | bla  | 762419    | 0.77          | 200 | Neoplasm of bladder                      | Condition   | Disorder      | SNOMED     | 126885006    | S     |             |
| colon neoplasm                | col  | 1488257   | 0.76          | 403 | Neoplasm                                 | Observation | Morph Abnorma | .SNOMED    | 108369006    | S     |             |
| malignant mammary neoplasm    | ma   | 538308    | 0.75          | 439 | Primary malignant neoplasm               | Condition   | Disorder      | SNOMED     | 372087000    | S     |             |
| in situ ductal carcinoma      | in   | 784648    | 0.74          | 371 | Non-infiltrating intraductal carcinoma   | Observation | Morph Abnorma | .SNOMED    | 1162814007   | S     |             |
| skin neoplasm                 | ski  | 1450629   | 0.73          | 444 | Neoplasm of skin                         | Condition   | Disorder      | SNOMED     | 126488004    | S     |             |
| lung neoplasm                 | lun  | 1666235   | 0.70          | 412 | Neoplasm of lung                         | Condition   | Disorder      | SNOMED     | 126713003    | S     |             |
| mammary neoplasm              | ma:  | 3822339   | 0.61          | 413 | Neoplasm of paramammary lymph nodes      | Condition   | Disorder      | SNOMED     | 127258002    | S     |             |
| left mammary neoplasm         | left | 732599    | 0.54          | 413 | Neoplasm of paramammary lymph nodes      | Condition   | Disorder      | SNOMED     | 127258002    | S     |             |
| right mammary neoplasm        | rig  | 724802    | 0.54          | 609 | Right retinal primary malignant neoplasm | Condition   | Disorder      | SNOMED     | 35306100011  | S     |             |

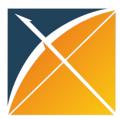

### How to filter the target concepts

| 🧲 Usagi v1.4.3                                     |             |       |
|----------------------------------------------------|-------------|-------|
| <u>File</u> <u>E</u> dit <u>V</u> iew <u>H</u> elp |             | _     |
| <u>O</u> pen                                       | Ctrl-O      | uen   |
| Import codes                                       | Ctrl-I      |       |
| Apply previous mapping Impor                       | t a file co | ontai |
| Export source_to_concept_map                       | Ctrl-E      |       |
| Export for review                                  | Ctrl-R      |       |
| <u>S</u> ave                                       | Ctrl-S      |       |
| Save As                                            |             |       |
| Exit                                               |             |       |

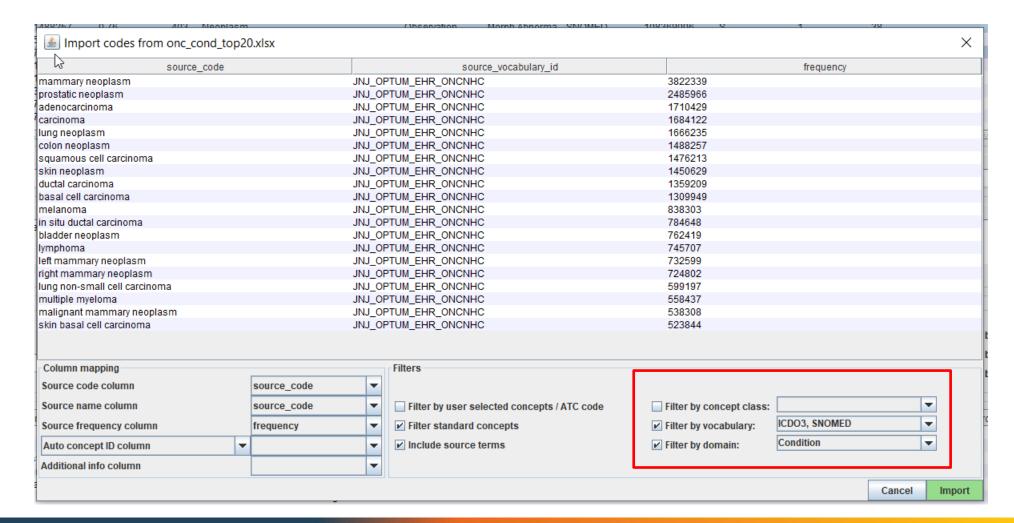

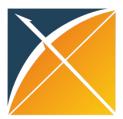

# Mapping when target is filtered by domain and vocabulary

| Source code                   | Sourc Frequency | Match score | Con Concept name                                    | Domain           | Concept class | Vocabulary | Concept code | Standard co |
|-------------------------------|-----------------|-------------|-----------------------------------------------------|------------------|---------------|------------|--------------|-------------|
| adenocarcinoma                | aden 1710429    | 1.00        | 404 Malignant adenomatous neoplasm                  | Condition        | Disorder      | SNOMED     | 443961001    | S           |
| bladder neoplasm              | bladd 762419    | 0.77        | 200 Neoplasm of bladder                             | Condition        | Disorder      | SNOMED     | 126885006    | S           |
| right mammary neoplasm        | right 724802    | 0.54        | 609 Right retinal primary malignant neoplasm        | Condition        | Disorder      | SNOMED     | 3530610001   | . <b>S</b>  |
| left mammary neoplasm         | left m 732599   | 0.54        | 413 Neoplasm of paramammary lymph nodes             | Condition        | Disorder      | SNOMED     | 127258002    | S           |
| mammary neoplasm              | mam 3822339     | 0.61        | 413 Neoplasm of paramammary lymph nodes             | Condition        | Disorder      | SNOMED     | 127258002    | S           |
| ductal carcinoma              | ductal 1359209  | 0.78        | 373 Infiltrating duct carcinoma of prostate         | Condition        | Disorder      | SNOMED     | 823017009    | S           |
| multiple myeloma              | multip 558437   | 1.00        | 437 Multiple myeloma                                | Condition        | Disorder      | SNOMED     | 109989006    | S           |
| squamous cell carcinoma       | squa 1476213    | 1.00        | 430 Squamous cell carcinoma                         | Condition        | Disorder      | SNOMED     | 402815007    | S           |
| skin basal cell carcinoma     | skin b 523844   | 0.87        | 411 Basal cell carcinoma of skin                    | Condition        | Disorder      | SNOMED     | 254701007    | S           |
| in situ ductal carcinoma      | in situ 784648  | 0.71        | 400 Ductal carcinoma in situ of breast              | Condition        | Disorder      | SNOMED     | 109889007    | S           |
| prostatic neoplasm            | prost 2485966   | 0.84        | 432 Metastatic malignant neoplasm                   | Condition        | Disorder      | SNOMED     | 128462008    | S           |
| lung non-small cell carcinoma | lung n 599197   | 0.80        | 371 Non-small cell adenocarcinoma of lung Metastati | r malianant near | lasm prder    | SNOMED     | 1255725002   | S           |
| lymphoma                      | lymph 745707    | 1.00        | 432 Malignant lymphoma                              | Condition        | Disorder      | SNOMED     | 118600007    | S           |
| carcinoma                     | carcin 1684122  | 1.00        | 367 Malignant epithelial neoplasm                   | Condition        | Disorder      | SNOMED     | 722688002    | S           |
| lung neoplasm                 | lung n 1666235  | 0.70        | 412 Neoplasm of lung                                | Condition        | Disorder      | SNOMED     | 126713003    | S           |
| melanoma                      | mela 838303     | 0.76        | 411 Malignant melanoma of iris                      | Condition        | Disorder      | SNOMED     | 255012009    | S           |
| skin neoplasm                 | skin n 1450629  | 0.73        | 444 Neoplasm of skin                                | Condition        | Disorder      | SNOMED     | 126488004    | S           |
| basal cell carcinoma          | basal 1309949   | 0.88        | 429 Basal cell carcinoma of upper extremity         | Condition        | Disorder      | SNOMED     | 402521004    | S           |
| malignant mammary neoplasm    | malig 538308    | 0.75        | 439 Primary malignant neoplasm                      | Condition        | Disorder      | SNOMED     | 372087000    | S           |
| colon neonlasm                | colon 1488257   | 0.72        | 413 Neonlasm of colon                               | Condition        | Disorder      | SNOMED     | 126838000    | S           |

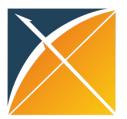

# Sort by Match score and approve mappings with high Match score

| Source code                   | Sourc Frequency | Match score ▼ | Conc Concept name                               | Domain    | Concept class | Vocabulary | Concept code | Standard co |
|-------------------------------|-----------------|---------------|-------------------------------------------------|-----------|---------------|------------|--------------|-------------|
| adenocarcinoma                | aden 1710429    | 1.00          | 4048 Malignant adenomatous neoplasm             | Condition | Disorder SN   | NOMED      | 443961001    | S           |
| multiple myeloma              | multip 558437   | 1.00          | 437233 Multiple myeloma                         | Condition | Disorder SN   | NOMED      | 109989006    | S           |
| squamous cell carcinoma       | squa 1476213    | 1.00          | 4300 Squamous cell carcinoma                    | Condition | Disorder SN   | NOMED      | 402815007    | S           |
| lymphoma                      | lymph 745707    | 1.00          | 432571 Malignant lymphoma                       | Condition | Disorder SN   | NOMED      | 118600007    | S           |
| carcinoma                     | carcin 1684122  | 1.00          | 3671 Malignant epithelial neoplasm              | Condition | Disorder SN   | NOMED      | 722688002    | S           |
| basal cell carcinoma          | basal 1309949   | 0.88          | 4297 Basal cell carcinoma of upper extremity    | Condition | Disorder SN   | NOMED      | 402521004    | S           |
| skin basal cell carcinoma     | skin b 523844   | 0.87          | 4112 Basal cell carcinoma of skin               | Condition | Disorder SN   | NOMED :    | 254701007    | S           |
| prostatic neoplasm            | prost 2485966   | 0.84          | 432851 Metastatic malignant neoplasm            | Condition | Disorder SN   | NOMED      | 128462008    | S           |
| lung non-small cell carcinoma | lung n 599197   | 0.80          | 3716 Non-small cell adenocarcinoma of lung      | Condition | Disorder SN   | NOMED      | 1255725002   | S           |
| ductal carcinoma              | ductal 1359209  | 0.78          | 3731 Infiltrating duct carcinoma of prostate    | Condition | Disorder SN   | NOMED      | 823017009    | S           |
| bladder neoplasm              | bladd 762419    | 0.77          | 200680 Neoplasm of bladder                      | Condition | Disorder SN   | NOMED      | 126885006    | S           |
| melanoma                      | mela 838303     | 0.76          | 4111 Malignant melanoma of iris                 | Condition | Disorder SN   | NOMED :    | 255012009    | S           |
| malignant mammary neoplasm    | malig 538308    | 0.75          | 439392 Primary malignant neoplasm               | Condition | Disorder SN   | NOMED      | 372087000    | S           |
| skin neoplasm                 | skin n 1450629  | 0.73          | 444209 Neoplasm of skin                         | Condition | Disorder SN   | NOMED      | 126488004    | S           |
| colon neoplasm                | colon 1488257   | 0.72          | 4130 Neoplasm of colon                          | Condition | Disorder SN   | NOMED      | 126838000    | S           |
| in situ ductal carcinoma      | in situ 784648  | 0.71          | 4001 Ductal carcinoma in situ of breast         | Condition | Disorder SN   | NOMED      | 109889007    | S           |
| lung neoplasm                 | lung n 1666235  | 0.70          | 4128 Neoplasm of lung                           | Condition | Disorder SN   | NOMED      | 126713003    | S           |
| mammary neoplasm              | mam 3822339     | 0.61          | 4130 Neoplasm of paramammary lymph nodes        | Condition | Disorder SN   | NOMED      | 127258002    | S           |
| left mammary neoplasm         | left m 732599   | 0.54          | 4130 Neoplasm of paramammary lymph nodes        | Condition | Disorder SN   | NOMED      | 127258002    | S           |
| right mammary neonlasm        | right 724802    | 0.54          | 609064 Right retinal primary malignant neonlasm | Condition | Disorder SN   | NOMED      | 3530610001   | S           |
|                               |                 |               |                                                 |           |               |            |              |             |

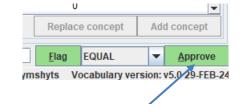

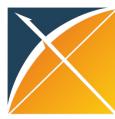

## Sort by Frequency

Let's map the most frequent concept

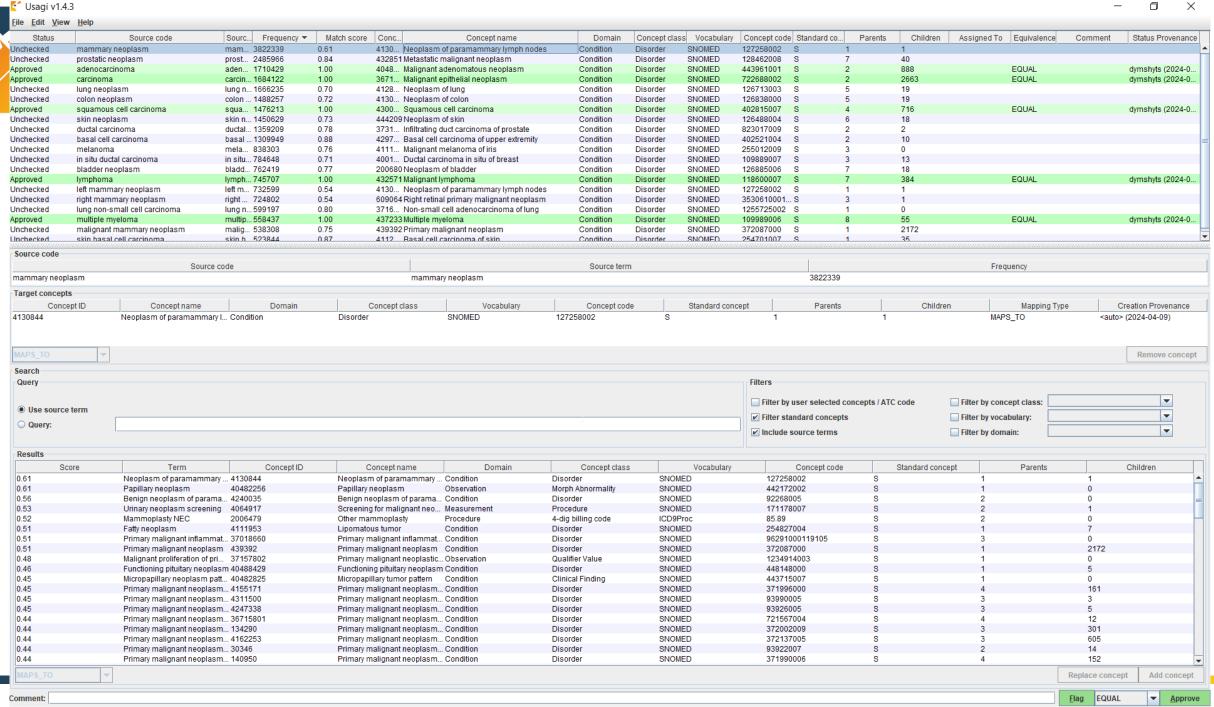

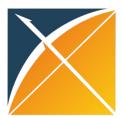

# Chose concept from the list of suggestions for 'mammary neoplasm'

| Use source term Query: |                                                  |            |                              |           |                  |        | Filter standard concepts<br>Include source terms |   | ☐ Filter by vocabulary: ☑ Filter by domain: | Condition      | <b>▼</b>    |
|------------------------|--------------------------------------------------|------------|------------------------------|-----------|------------------|--------|--------------------------------------------------|---|---------------------------------------------|----------------|-------------|
| esults                 |                                                  |            |                              | 1         |                  |        |                                                  |   |                                             |                |             |
| Score                  | Term                                             | Concept ID | Concept name                 | Domain    | Concept class    |        | ocabulary Concept code                           |   | Standard concept                            | Parents        | Children    |
| 61                     | Neoplasm of paramammary lymph nodes              | 4130844    | Neoplasm of paramammary      |           | Disorder         | SNOMED | 127258002                                        | S | 1                                           | 1              |             |
| 56                     | Benign neoplasm of paramammary lymph nodes       | 4240035    | Benign neoplasm of param     | Condition | Disorder         | SNOMED | 92268005                                         | S | 2                                           | 0              |             |
| 51                     | Fatty neoplasm                                   | 4111953    | Lipomatous tumor             | Condition | Disorder         | SNOMED | 254827004                                        | S | 1                                           | 7              |             |
| 51                     | Primary malignant inflammatory neoplasm of femal | 37018660   | Primary malignant inflamma   |           | Disorder         | SNOMED | 96291000119105                                   | S | 3                                           | 0              |             |
| 51                     | Primary malignant neoplasm                       | 439392     | Primary malignant neoplasm   |           | Disorder         | SNOMED | 372087000                                        | S | 1                                           | 2172           | 1           |
| 46                     | Functioning pituitary neoplasm                   | 40488429   | Functioning pituitary neopla |           | Disorder         | SNOMED | 448148000                                        | S | 1                                           | 5              |             |
| 45                     | Micropapillary neoplasm pattern                  | 40482825   |                              | Condition | Clinical Finding | SNOMED | 443715007                                        | S | 1                                           | 0              |             |
| 45                     | Primary malignant neoplasm of lip                | 4155171    |                              | Condition | Disorder         | SNOMED | 371996000                                        | S | 4                                           | 161            |             |
| 45                     | Primary malignant neoplasm of rib                | 4311500    |                              | Condition | Disorder         | SNOMED | 93990005                                         | S | 3                                           | 3              |             |
| 45                     | Primary malignant neoplasm of nose               | 4247338    | Primary malignant neoplas    |           | Disorder         | SNOMED | 93926005                                         | S | 3                                           | 5              |             |
| 44                     | Primary malignant neoplasm of placenta           | 36715801   | Primary malignant neoplas    | Condition | Disorder         | SNOMED | 721567004                                        | S | 4                                           | 12             |             |
| 44                     | Primary malignant neoplasm of palate             | 134290     | Primary malignant neoplas    | Condition | Disorder         | SNOMED | 372002009                                        | S | 3                                           | 301            |             |
| 44                     | Primary malignant neoplasm of heart              | 316644     | Primary malignant neoplas    | Condition | Disorder         | SNOMED | 93825008                                         | S | 4                                           | 92             |             |
| .44                    | Primary malignant neoplasm of breast             | 4162253    | Primary malignant neoplas    | Condition | Disorder         | SNOMED | 372137005                                        | S | 3                                           | 605            |             |
| 44                     | Primary malignant neoplasm of neck               | 30346 🖟    | Primary malignant neoplas    | Condition | Disorder         | SNOMED | 93922007                                         | S | 2                                           | 14             |             |
| 44                     | Primary malignant neoplasm of gum                | 140950     | Primary malignant neoplas    | Condition | Disorder         | SNOMED | 371990006                                        | S | 4                                           | 152            |             |
| 43                     | Primary malignant neoplasm of eye                | 374874     | Primary malignant neoplas    | Condition | Disorder         | SNOMED | 371986009                                        | S | 3                                           | 257            |             |
| 43                     | Primary malignant neoplasm of ovary              | 200051     | Primary malignant neoplas    | Condition | Disorder         | SNOMED | 93934004                                         | S | 8                                           | 197            |             |
| .43                    | Primary malignant neoplasm of patella            | 4247849    | Primary malignant neoplas    | Condition | Disorder         | SNOMED | 93950007                                         | S | 2                                           | 0              |             |
| APS_TO                 |                                                  |            |                              |           |                  |        |                                                  |   |                                             | Replace concep | pt Add cond |
| ment:                  |                                                  |            |                              |           |                  |        |                                                  |   |                                             | Flag EQUAL     | ▼ Ap        |

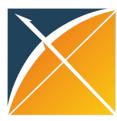

# Search by keywords

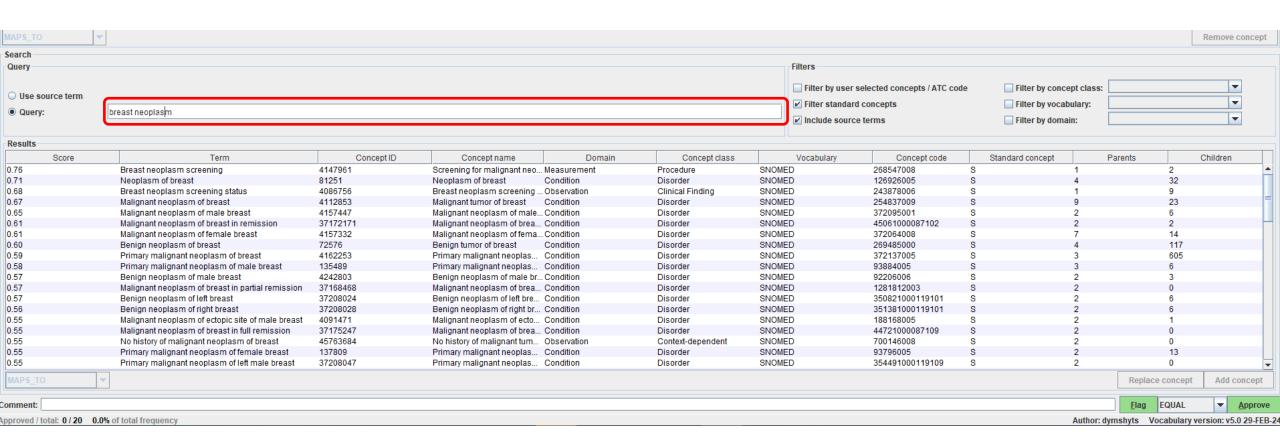

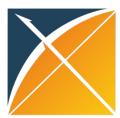

### Choose concept and approve it

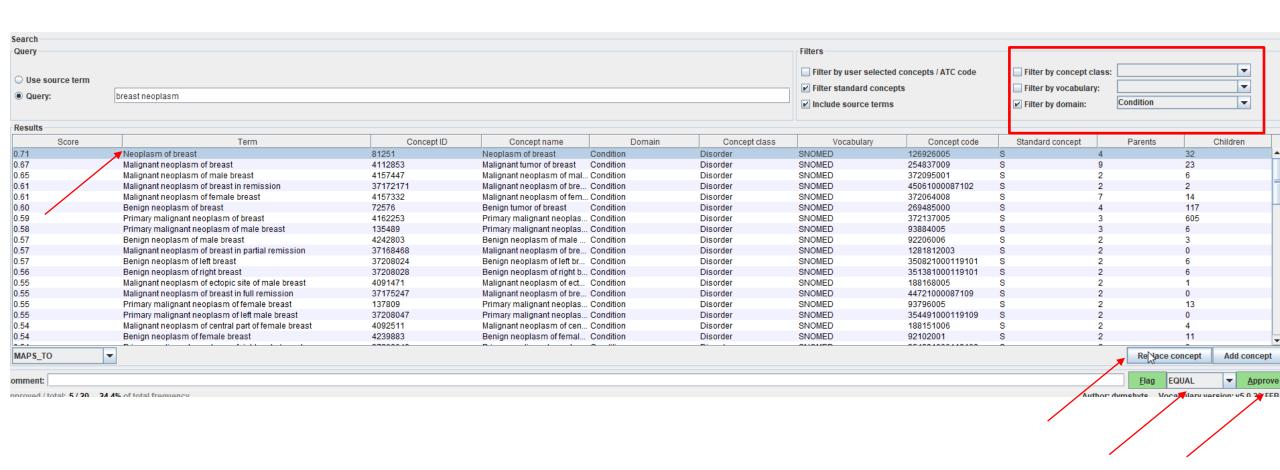

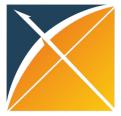

# Source\_to\_concept\_map export

#### C Usagi v1.4.3

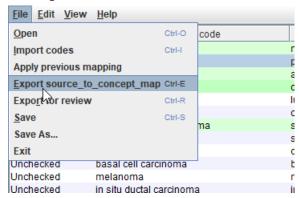

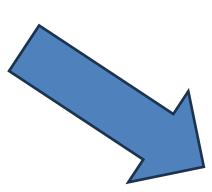

| ^                     | U         |           | U                       | L                 | 1               | U           | П              | 1           |      |
|-----------------------|-----------|-----------|-------------------------|-------------------|-----------------|-------------|----------------|-------------|------|
| source_code           | source_co | source_vo | source_code_description | target_concept_id | target_vocabula | valid_start | valid_end_date | invalid_rea | ason |
| carcinoma             | 0         | jnjonco   | carcinoma               | 36716620          | SNOMED          | 1/1/1970    | 12/31/2099     |             |      |
| mammary neoplasm      | 0         | jnjonco   | mammary neoplasm        | 4130844           | SNOMED          | 1/1/1970    | 12/31/2099     |             |      |
| squamous cell carcino | 0         | jnjonco   | squamous cell carcinoma | 4300118           | SNOMED          | 1/1/1970    | 12/31/2099     |             |      |
| adenocarcinoma        | 0         | jnjonco   | adenocarcinoma          | 40484156          | SNOMED          | 1/1/1970    | 12/31/2099     |             |      |
| multiple myeloma      | 0         | jnjonco   | multiple myeloma        | 437233            | SNOMED          | 1/1/1970    | 12/31/2099     |             |      |
| lymphoma              | 0         | jnjonco   | lymphoma                | 432571            | SNOMED          | 1/1/1970    | 12/31/2099     |             |      |
|                       |           |           |                         |                   |                 |             |                |             |      |

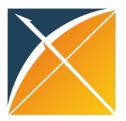

## I have my mappings. What next?

Now, we have mappings of source codes to standard concepts that we need to put in our CDM

There are two pathways of doing that during ETL:

- A) source\_to\_concept\_map table
- B) concept and concept\_relationship tables

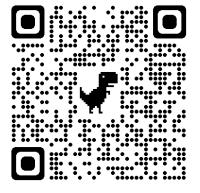

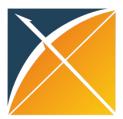

### Scenario 1: source\_to\_concept\_map

Conveniently store your source concepts and mapping in one table Easy to add/remove mappings

| Source_code         | Source_concep<br>t_id | Source_vocabu<br>lary_id | Source_code_d escription | Target_concept<br>_id | Target_vocabul ary_id | Valid_start_dat<br>e | Valid_end_dat<br>e | Invalid_reason |
|---------------------|-----------------------|--------------------------|--------------------------|-----------------------|-----------------------|----------------------|--------------------|----------------|
| Yes                 | Yes                   | Yes                      | No                       | Yes                   | Yes                   | Yes                  | Yes                | No             |
| Varchar(50)         | Integer               | Varchar(20)              | Varchar(255)             | Integer               | Varchar(20)           | Date                 | Date               | Varchar(1)     |
| mammary<br>neoplasm | 210000000             | otum_onc_conditi<br>on   |                          | 81251                 | SNOMED                | 31/01/2002           | 12/31/2099         |                |

Only exists as \_source\_concept\_id/source\_value

Codes and mappings are not visible/cannot be used in standard tools (such as Atlas)

Source codes without mapping exist only as source codes

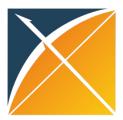

#### Scenario 2: concept

#### Store your source concepts

| Concept_id | Concept_na<br>me    | Domain_id | Vocabulary<br>_id      | Concept_cl<br>ass_id | Standard_c<br>oncept | Concept_co<br>de    | Valid_start_<br>date | Valid_end_<br>date | Invalid_reas<br>on |
|------------|---------------------|-----------|------------------------|----------------------|----------------------|---------------------|----------------------|--------------------|--------------------|
| Yes        | Yes                 | Yes       | Yes                    | Yes                  | No                   | Yes                 | Yes                  | Yes                | No                 |
| 21000000   | mammary<br>neoplasm | Condition | otum_onc<br>_condition | Disorder             |                      | mammary<br>neoplasm | 01/01/197<br>0       | 12/31/209<br>9     |                    |

New 2 billion concepts are visible in Atlas/by other tools and packages, even those without mapping Need to assign domain, vocabulary and other attributes

Can create standard concepts – we recommend talking to us first

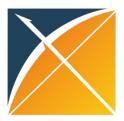

### Scenario 2: concept\_relationship

#### Store your mappings

| Concept_id_1 | Concept_id_2 | Relationship_id | Valid_start_date | Valid_end_date | Invalid_reason |
|--------------|--------------|-----------------|------------------|----------------|----------------|
| Yes          | Yes          | Yes             | Yes              | Yes            | No             |
| 210000000    | 81251        | Maps to         | 01/01/1970       | 12/31/2099     |                |
| 81251        | 210000000    | Mapped from     | 01/01/1970       | 12/31/2099     |                |

Mappings are bi-directional, are visible in Atlas, can be shared
Can store relationships other than Maps to (such as Maps to value)

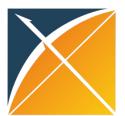

# Comparison of two approaches

| Parameter                   | STCM                                                          | Concept/Concept_relationship                                                                         |
|-----------------------------|---------------------------------------------------------------|----------------------------------------------------------------------------------------------------|
| General description         | Creation of a mapping from source_code to standard_concept_id | Creation of a custom concept (with concept_id>2bil) and mapping it to a standard_concept_id          |
| Loading                     | Easy: table is designed for insertion of records              | Harder: Requires alteration of vocabulary tables from Athena                                         |
| Unmapped codes              | Live only as source_codes                                     | Live as custom concepts without mapping, i.e. as event_source_concept_id and can be queried by Atlas |
| Maps_to_value relationships | Does not support                                              | Supports                                                                                             |
| ETL logic                   | Requires additional querying of the STCM                      | Allows for a usual lookup of a concept in the Concept table                                          |
| Research use                | Little: data is not visible in Atlas or the Concept table     | Some: Custom concepts can be used in network studies through Atlas                                   |
| Conclusion                  | Easy to implement, but not sharable                           | More complex, but sharable and usable in network research                                            |

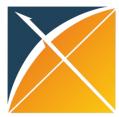

# I want to share my work with the community! How do I do that?

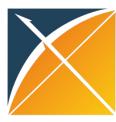

A00-B99 A00

A00.0

A00.1 A00.9

A01

Cholera

Cholera, unspecified

Typhoid and paratyphoid fevers

Cholera due to Vibrio cholerae 01, biovar cholerae

Cholera due to Vibrio cholerae 01, biovar eltor

#### I have

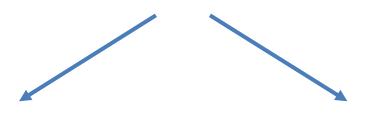

#### Vocabularies and/or mappings

- Is a dictionary has codes and structure
- Has external reference

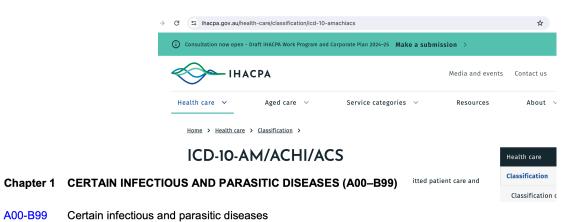

#### Free text strings

- Collection of stings, names are oftentimes poorly standardized
- Has no official vocab name or reference

| source_code             | frequency |
|-------------------------|-----------|
| mammary neoplasm        | 3822339   |
| prostatic neoplasm      | 2485966   |
| adenocarcinoma          | 1710429   |
| carcinoma               | 1684122   |
| lung neoplasm           | 1666235   |
| colon neoplasm          | 1488257   |
| squamous cell carcinoma | 1476213   |
|                         |           |

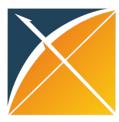

#### I have

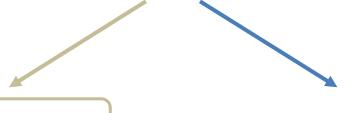

#### Vocabularies and/or mappings

- Is a dictionary has codes and structure
- Has external reference

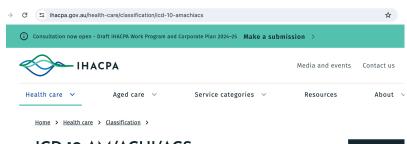

#### ICD-10-AM/ACHI/ACS

Chapter 1 CERTAIN INFECTIOUS AND PARASITIC DISEASES (A00–B99)

tted patient care and

d Classification

A00-B99 Certain infectious and parasitic diseases

A00 Cholera

A00.0 Cholera due to Vibrio cholerae 01, biovar cholerae A00.1 Cholera due to Vibrio cholerae 01, biovar eltor

A00.9 Cholera, unspecified

No1 Typhoid and paratyphoid fevers

Free text strings

Mapping knowledge base is on its way!

Please talk to Melanie Philofsky

# Healthcare Systems

2024 OKR slides

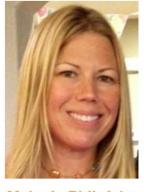

Melanie Philofsky

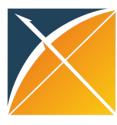

#### I have

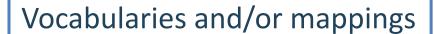

Add your source vocabulary with mappings to Athena

Add mappings for unmapped concepts in Athena

Fill the templates!

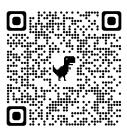

#### Free text strings

- Collection of stings, names are oftentimes poorly standardized
- Has no official vocab name or reference

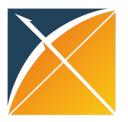

# Community contribution: pipeline

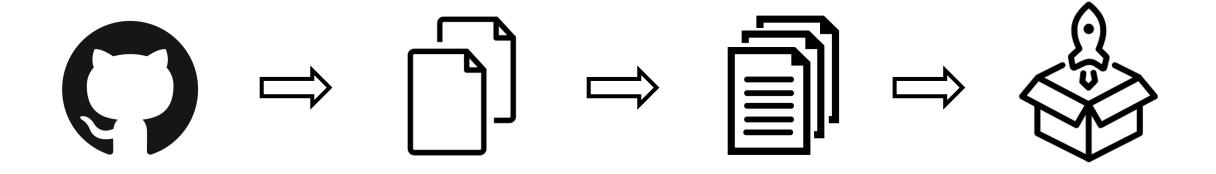

Issue on GitHub

**Template** 

- Content
- Meta-data
- Checklist (QA)

Submission Review

Release

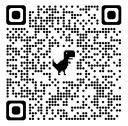

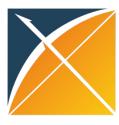

### Example of templates

One template for everything related to adding a vocabulary: template\_4\_adding\_vocabulary

**Spreadsheet 1:** Fill concept\_manual with your concepts (very similar to concept in Tanya's part)

| А                                           | В                            | С                  | D                                          | Е                                 | F                | G                       | Н              | 1              |
|---------------------------------------------|------------------------------|--------------------|--------------------------------------------|-----------------------------------|------------------|-------------------------|----------------|----------------|
| concept_name                                | concept_code                 | vocabulary_id      | domain_id<br>domain of your source         | concept_class_id                  | standard_concept | valid_start_date        | valid_end_date | invalid_reason |
| concept name of the code<br>you want to add | concept code you want to add | <b>'</b> —         | concept, has to be an exsting OHDSI domain | has to be an existing OHDSI class |                  | date from the source or |                |                |
| max 255 characters                          | max 50 characters            | max 20 characters  | max 20 characters                          | max 20 characters                 | empty only       | default (1/1/1970)      | 12/31/99       | empty only     |
| Mammary neoplasm                            | 12345                        | Optum EHR Oncology | Condition                                  | Disorder                          |                  | 1/1/70                  |                |                |
|                                             |                              |                    |                                            |                                   |                  |                         |                |                |

**Spreadsheet 2:** Fill concept\_relationship\_manual with your mappings (very similar to concept\_relationship in Tanya's part)

| Α                     | В                       | С               | D                                                       | E                         | F                           | G                             |
|-----------------------|-------------------------|-----------------|---------------------------------------------------------|---------------------------|-----------------------------|-------------------------------|
| concept_code_1        | vocabulary_id_1         | relationship_id | concept_id_2                                            | concept_code_2            | vocabulary_id_2             | relationship_valid_start_date |
|                       |                         |                 | concept_id in the OHDSI<br>Vocabularies you map to [USE |                           |                             |                               |
|                       | short name (id) of your |                 | EITHER concept_id_2 OR                                  | concept_code in the OHDSI |                             |                               |
| codes you want to add | vocabulary              |                 | concept_code_2+vocabulary_id_2]                         | Vocabularies you map to   | OHDSI Vocabulary you map to | usually current date          |
| max 50 characters     | max 20 characters       | Maps to only    | max 50 characters                                       | max 50 characters         | max 20 characters           | date                          |
| 12345                 | Optum EHR Oncology      | Maps to         | 81251                                                   |                           | SNOMED                      | 1/1/70                        |

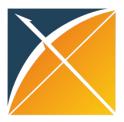

## Example of templates

One template for everything related to adding a vocabulary: template\_4\_adding\_vocabulary

**Spreadsheet 1:** Fill concept\_manual with your concepts (very similar to concept in Tanya's part)

**Spreadsheet 2:** Fill concept\_relationship\_manual with your mappings (very similar to concept\_relationship in Tanya's part)

| confidence                              | predicate_id                                                                                                    | mapping_source                                                                                                    | mapping_justification                                                               | mapping_tool                                    |
|-----------------------------------------|----------------------------------------------------------------------------------------------------|----------------------------------------------------------------------------------------------------|-------------------------------------------------------------------------------------|-------------------------------------------------|
| confidence in the new<br>mapping<br>0-1 | indicates type of mapping: exactMatch for exact match, narrowMatch for mapping from a broad to a granular concept, broadMatch for mapping from granular specific concept to a less specific broad concept | indicate where the mapping is coming from (eg., ManualMapping or name of the resource you are getting the mappings from) | how the mapping was arrived at: ManualMappingCuration , LexicalMatching, DataDriven | fill with the name of the tool if such was used |